## **Техника безопасности и организация рабочего места**

- Правила техники безопасности необходимо соблюдать не только на уроках информатики, но и во время домашних занятий за компьютером.
- Правила (техники безопасности) можно разделить на следующие пункты:
	- 1. Перед началом работы.
	- 2. Во время работы.
	- 3. По окончании работы.

### **Перед началом работы.**

- ⚫ В компьютерный класс заходить точно по звонку и с разрешения учителя, спокойно, не трогая технику.
- ⚫ Перед тем, как начать работу, постарайтесь визуально убедиться, что у компьютера нет повреждений.
- ⚫ Начинайте работу только после разрешения учителя.
- ⚫ Размещайте на столе тетрадь, учебное пособие так, чтобы они не мешали работе на компьютере.Во время работы Монитор расположен глаза смотрят

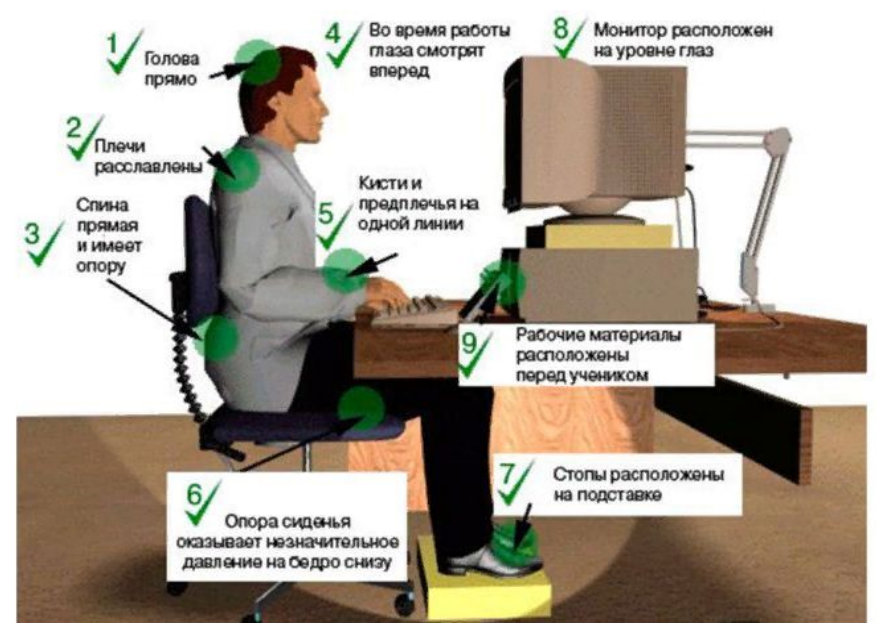

## **Во время работы**

- Во время работы точно выполняйте указания и соблюдайте дисциплину, запускайте только те программы, которые разрешил учитель.
- На время урока отключайте звуковые сигналы мобильных устройств.
- Внимательно следите за исправностью техники. Если со стороны системного блока или монитора доносятся подозрительные звуки или запах – немедленно прекратите работу за компьютером и позовите преподавателя.
- На клавиши нажимайте плавно и спокойно.
- Если в класс зайдет кто-то из учителей, не вставайте со своих мест в знак приветствия, а продолжайте работу за компьютером.
- В случае, если кого-то ударит током, необходимо срочно позвать школьного врача. В качестве первой неотложной помощи следует уложить пострадавшего на спину, подложив ему под голову какой-нибудь предмет (например, книгу), если нет пульса – сделать искусственное дыхание.

#### **По окончании работы**

По окончании работы за компьютером, если были соответствующие указания учителя, закройте все программы и отключите компьютер.

# **Во время работы за компьютером категорически запрещается:**

- ⚫ Трогать разъёмы, розетки, соединительные кабели, питающие провода и устройства заземления.
- ⚫ Включать и выключать компьютер и прочую аппаратуру без разрешения учителя.
- ⚫ Самостоятельно совершать попытки починить технику в случае её поломки.
- ⚫ Сдвигать с места монитор и системный блок.
- ⚫ Работать во влажной или грязной одежде, с грязными или мокрыми руками.
- ⚫ Употреблять во время работы за компьютером пищу или напитки.
- ⚫ Прикасаться к экрану и тыльной стороне монитора пальцами, ручками, карандашами, указками и прочими предметами.
- ⚫ Класть книги, тетради и прочие предметы на клавиатуру. Возле компьютера не должно быть посторонних предметов. Также не следует ставить сумки и портфели на стул.

⚫ Заниматься посторонними делами, которые не относятся к работе с компьютером.

# **Чтобы работа за компьютером не оказалась вредной для здоровья, придерживайтесь следующий рекомендаций:**

- ⚫ Не работайте за компьютером при плохом самочувствии.
- ⚫ Сидите свободно, без напряжения, не сутультесь и не наклоняйтесь вперед, не наваливайтесь на спинку стула.
- ⚫ Голову держите прямо.
- ⚫ Предплечья должны находиться на той же высоте, что и клавиатура, руки согнуты в локтях под прямым углом.
- ⚫ Ноги ставьте на пол, одна возле другой, не вытягивайте их и не подгибайте.
- ⚫ Располагайтесь перед компьютером так, чтобы экран монитора находился на расстоянии 50-70 сантиметров от глаз.
- ⚫ Каждые 5 минут старайтесь открывать взгляд от экрана и смотреть на что-нибудь, находящееся вдали.

Выполнение этих простых и чётких инструкций обеспечит

 безопасность вашего здоровья, сохранение компьютерной техники, а также будет способствовать успешному овладению новыми знаниями.